# Improving the business efficiency of OEBS workflow Part 2: Validating OEBS E-mail Addresses

By Gary Piper www.**PIPER-Rx**.com

## **Introduction**

Following on from *"Part 1: Missing E-mail Addresses"* we now move on to validating email addresses.

The only fool proof method of validating an e-mail address is to send one and wait for a reply. However this is often not practical; this could really annoy your customers and could be considered SPAM which is illegal in some countries (it's about time!)….

The next best alternative is to comprehensively validate the e-mail address format which is what we will now cover.

There are a number of "simple" e- mail validation checks available on the web, from single validations like there must be at least one @ symbol, to more complex checks for a few items including invalid characters. Here is one example…

#### **REGEXP**

There are a number of checks available using the *regexp* feature that is available in 10g and above:

```
SELECT user name,
       email address,
       regexp_substr(email_address,'[a-zA-Z0-9. % -1+@[a-zA-Z0-9. % -1+\.[a-zA-Z]{2,4}')
status
FROM applsys.fnd user;
```
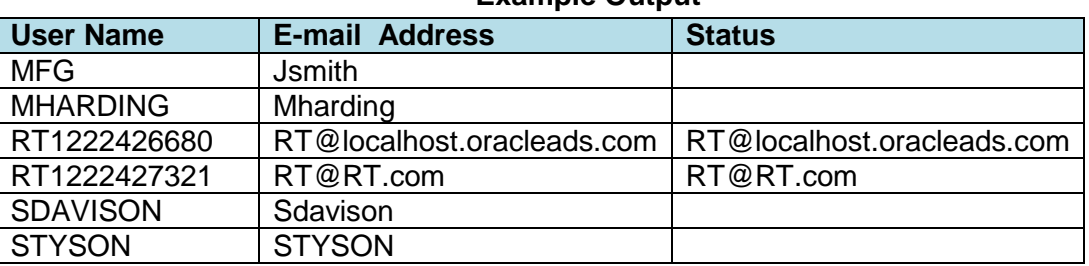

## **Example Output**

In this example a status value of null indicates the e-mail address failed the *regexp* validation.

IMHO you need a lot of experience to interpret this, and if you are still on Oracle version 9, which some OEBS sites are, it just won't work.

Typically the information found on the web relating to e-mail validation in an OEBS environment is quite piece meal and none of it readily usable for validating OEBS workflow e-mail addresses. As a result I wrote my own 12 point e-mail validation PLSQL function (as you do!). This paper provides both the function and the SQL to validate the e-mail addresses in workflow tables.

## **OEBS e-mail validation**

This section covers checking the validity of e-mail addresses in both the *wf\_local\_users* and **wf** local roles objects.

To re-iterate what was covered in the *"Part 1: Missing e-mail Addresses"*, the added complexity is that both the *wf\_local\_roles* and *wf\_local\_roles* tables store information including e-mail addresses originating from various other Oracle Applications modules such as *applsys.fnd\_users*, *hr.per\_all\_people\_f* and *ar.ra\_contacts*…The information in these objects is synchronised from base application tables using the WF synchronisation concurrent programs. Oh and to make matters worse, the source information is very OEBS version dependant.

So first we need to find the invalid e-mail address used by workflow in the *wf\_local\_roles* and *wf\_local\_roles* tables and then, as we did in *"Part 1: Missing e-mail Addresses"* use the *orig\_system* identifier to find the base table that holds the master e-mail address and correct the issue at the source ready for the next synchronisation.

#### **Validating the e-mail address format**

The PLSQL e-mail validation function performs the following twelve 12 basic e-mail validation checks. A valid e-mail address format must:

- $\div$  Have a minimum length of 5 characters A@A.A
- Have a minimum of one dot
- Contain only one @ symbol
- Not have an @ and dot appear together
- $\div$  Not have the  $@$  symbol as the first character
- $\div$  Not have a dot as the first character
- $\div$  Not have the @ symbol as the last character
- $\div$  Not have a dot as the last character
- ❖ Not have two dots together
- $\div$  Have one dot after the @ symbol
- ❖ Not contain invalid characters
- Not exist in your banned domains list ( OPTIONAL )

The optional check for banned domains includes generic e-mail domains such as facebookmail.com, gmail.com etc… You can add more at your own leisure. That being said, given the number of dodgy domains out there you should consider creating a table for banned domains…

As mentioned, this check is optional (default on). To turn this check off change the following line in the function code from:

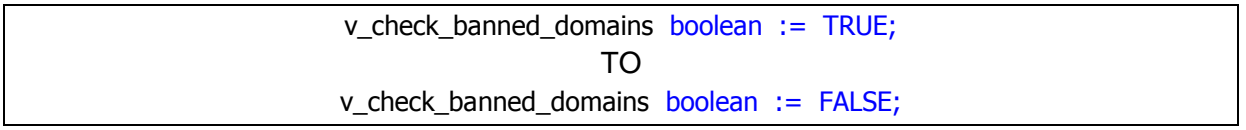

The e-mail validation function can be used to validate any e-mail address.

I am sure there are many more validation checks that can be included, but this is enough for now.

## **Step One – Download and install the function**

The open source e-mail address validation function source code can down loaded from the PIPER-Rx website under the papers section.

In its simplest form the function can be executed as follows:

```
SELECT 'gary@piper-rx.com' email_address,
      piper rx email validation ( 'gary@piper-rx.com') status
  FROM dual;
```
EMAIL\_ADDRESS | STATUS gary@piper-rx.com PASS

### **Step Two – Validate the e-mail addresses in your** *wf\_local\_roles* **table**

You can use the following SQL to validate the e-mail addresses in the *wf\_local\_roles* table:

```
SELECT wlr.name,
      wlr.orig system id,
       wlr.orig_system,
      wlr.email address,
      initcap(piper_rx_email_validation ( wlr.email address )) status
 FROM applsys.wf local_roles_wlr
WHERE wlr.email address is not null
  and (wlr.expiration date is null
       or wlr.expiration date > sysdate)
  and wlr.status = 'ACTIVE'and wlr.notification preference != 'QUERY'
ORDER by wlr.name;
```
**Note:** We excluded the *wlr.notification\_preference* of QUERY as this notification option does not send e-mail notifications.

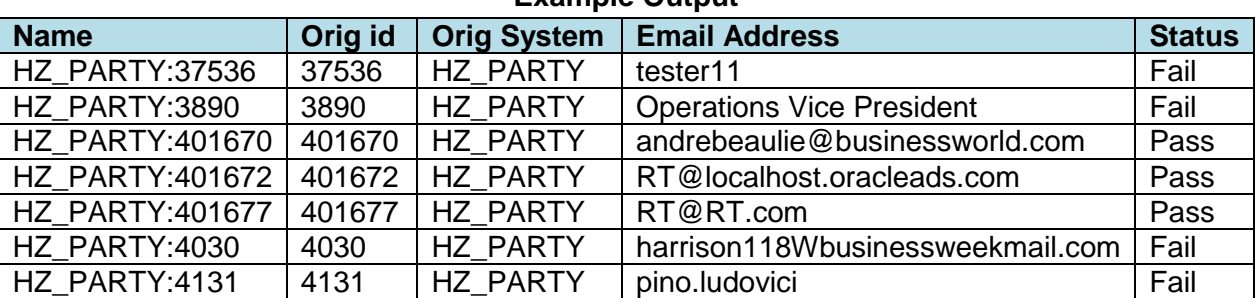

#### **Example Output**

If you are using one of the latest releases of OEBS then the following SQL may also work:

```
SELECT wlr.name,
      wlr.orig system id,
      wlr.orig_system,
      wlr.email address,
      initcap(piper_rx_email_validation ( wlr.email address )) status
 FROM applsys.wf local roles wlr
WHERE wlr.email address is not null
  and (wlr.expiration date is null
       or wlr.expiration date > sysdate)
  and wlr.status = 'ACTIVE'
  and wlr.notification preference != 'QUERY'
  and piper rx email validation ( wlr.email address ) = 'FAIL'
ORDER by wlr.name;
```
## **Step Three – Validate the originating application e-mail addresses**

Next, assuming the originating system was USERS you simply run the check against *applsys.fnd\_users*. If the originating system was HZ\_PARTY run the check against *ar.hz\_parties* etc…

```
SELECT fu.user name,
        fu.email_address,
       initcap(piper_rx_email_validation ( fu.email_address )) status
 FROM applsys.fnd user fu
ORDER by fu.user name;
```
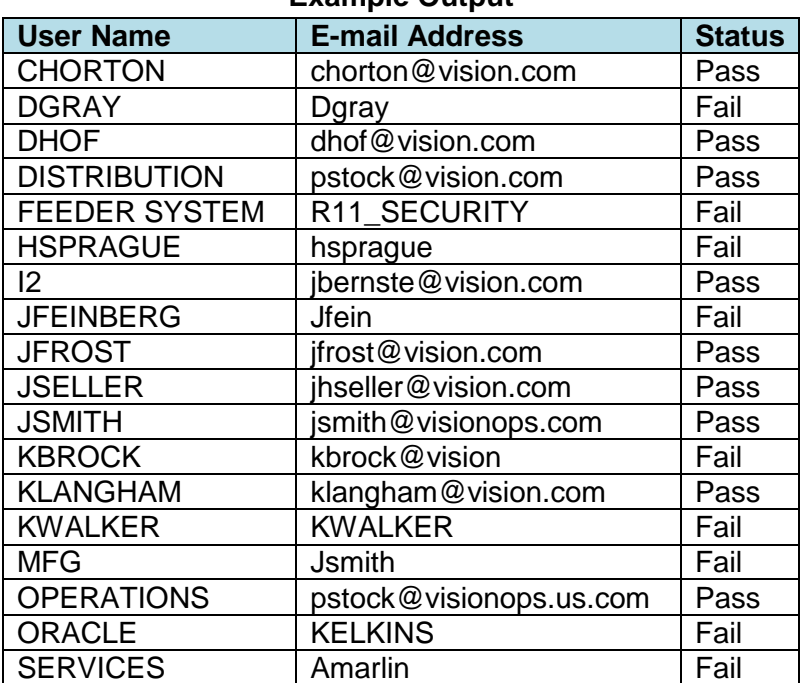

#### **Example Output**

#### **Step Four - Repeat the process for the** *wf\_local\_users* **table**

Run the following SQL against your *wf\_local\_users* table:

```
SELECT wlu.name,
      wlu.orig system id,u
      wlu.orig system,
      wlu.email address,
      initcap(piper_rx_email_validation ( wlu.email address )) status
 FROM applsys.wf local users wlu
WHERE wlu.email address is not null
  and (wlu.expiration date is null
       or wlu.expiration date > sysdate)
   and wlu.status = 'ACTIVE'
  and wlu.notification preference != 'QUERY'
ORDER by wlu.name;
```
If you are using one of the latest releases of OEBS then the following SQL may also work:

```
SELECT wlu.name,
      wlu.orig system id,
       wlu.orig_system,
      wlu.email address,
      initcap(piper_rx_email_validation ( wlu.email_address )) status
 FROM applsys.wf local users wlu
WHERE wlu.email address is not null
  and (wlu.expiration date is null
       or wlu.expiration date > sysdate)
  and wlu.status = 'ACTIVE'
  and wlu.notification preference != 'QUERY'
  and piper rx email validation ( wlu.email address ) = 'FAIL'
 ORDER by wlu.name;
```
## **Other source tables**

The following covers **some** (not all) of the "other" OEBS e-mail address source tables, however be aware that the source tables are very version dependant. As such the following SQL may not work without modification on your version of OEBS:

# **AR.HZ\_PARTIES**

```
SELECT hp.party_id,
      substr (hp.party name, 1, 30) ||
          decode(sign(length(hp.party_name) -30), 1, '...') contact name,
       hp.email_address,
      initcap(piper_rx_email_validation ( hp.email_address )) status
 FROM ar.hz parties hp;
WHERE email_address is not null;
```
## **HR.PER\_ALL\_PEOPLE\_F**

```
SELECT papf.employee_number,
       substr (papf.first name||' '|| papf.last name, 1, 30) ||
           decode(sign(length(papf.first_name)|\overline{'} '|| papf.last_name) -30), 1,
'...') employee name,
       papf.email address email address,
       initcap(piper_rx_email_validation ( papf.email_address )) status
 FROM hr.per all people f papf
WHERE email address is not null
  and (papf.effective end date is not null
       or papf.effective end date > sysdate);
```
# **AR.RA\_CONTACTS**

```
SELECT rc.contact id,
       substr (rc.first name||' '|| rc.last name, 1, 30) ||
          decode(sign(length(rc.first_name)|' '|| rc.last_name) -30), 1, '...')
contact_name,
       rc.email_address,
       initcap(piper_rx_email_validation ( rc.email_address )) status
 FROM ar.ra contacts rc
WHERE rc.email address is not null
  and rc.status = 'A';
```
# **AP.AP\_SUPPLIER\_CONTACTS**

```
SELECT apsc.vendor contact id,
       substr (apsc.first_name ||' '||apsc.last_name, 1, 40) ||
           decode(sign(length(apsc.first name |\cdot|'.'||apsc.last name) - 40), 1,
'...') contact name,
        apsc.email_address,
       initcap(piper_rx_email_validation ( apsc.email_address )) status
 FROM ap.ap supplier contacts apsc
WHERE apsc.email address is not null
 and (apsc.inactive date is null
       or apsc.inactive date > sysdate);
```
You get the drift. Basically the function can be used for any e-mail address.

# **Conclusion**

Given the propensity for invalid e-mail addresses to clog up workflow, if you find just one email address that is fixed where subsequent workflow notifications do not get sent to an invalid address or generate a workflow error, it was worth the effort of installing the function and running the SQL.

## **Want to know more?**

There is loads more *FREE* information on this topic and all aspects of OEBS Application Administration at the **PIPER-Rx** website. After over 20+ years working with Oracle (the

product, not the Company) and Oracle E-Business Suite (since Release 5) I have visited countless sites and pretty much seen it all when it comes to Applications Administration. Since the late 1990's I have spent more time sharing these learnings and the most popular papers and case studies I have presented are available at the **PIPER-Rx**.com website as well as a whole host of Tips and Reports I have used throughout my career.

All information at the **PIPER-Rx**.com website is *FREE* so why not check it out….I hope you find it useful! **– 30,000+ downloaders to date can't be wrong!**

## **Disclaimer**

All material contained in this document is provided by the author "as is" and any express or implied warranties, including, but not limited to, any implied warranties of merchantability and fitness for a particular purpose are disclaimed. In no event shall the author be liable for any direct, indirect, incidental, special, exemplary, or consequential damages (including, but not limited to, loss of use, data, or profits; or business interruption) however caused and on any theory of liability, whether in contract, strict liability, or tort (including negligence or otherwise) arising in any way out of the use of any content or information, even if advised of the possibility of such damage. It is always recommended that you seek independent, professional advice before implementing any ideas or changes to ensure that they are appropriate.

*Oracle®, Oracle Applications® & Oracle E-Business Suite® are registered trademarks of Oracle Corporation TOAD® is a registered trademark of Quest Software*